# FIPS 140-2 Security Policy SafeZone FIPS Cryptographic Module

INSIDE Secure B.V.
(formerly a division of AuthenTec Inc.)
Boxtelseweg 26A
5261 NE Vught
The Netherlands

Phone: +31-73-6581900 Fax: +31-73-6581999

INSIDE Secure Corporate Headquarters 41 Parc Club du Golf 13856 Aix-en-Provence, France Phone: +33 (0)4 42 39 63 00

2013-03-15

Revision C

Software Version 1.0.3

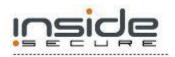

Document Number: 001-921100-407

| _ | -           |                                                                | _ |
|---|-------------|----------------------------------------------------------------|---|
| 1 | Intro       | duction                                                        | 3 |
|   | 1.1         | Purpose                                                        | 4 |
|   | 1.2         | Security level                                                 | 4 |
|   | 1.3         | Glossary                                                       | 5 |
| 2 | Ports       | and Interfaces                                                 | 6 |
| 3 | Role        | s, Services, and Authentication                                | 7 |
|   | 3.1         | Roles and Services                                             |   |
|   | 3.1.1       | 1 User Role                                                    | 7 |
|   | 3.1.2       | 2 Crypto-officer Role                                          | 8 |
|   | 3.2         | Authentication Mechanisms and Strength                         |   |
| 4 | Secu        | re Operation and Security Rules                                |   |
|   | 4.1         | Security Rules                                                 |   |
|   | 4.2         | Physical Security Rules                                        |   |
|   | 4.3         | Secure Operation Initialization Rules                          |   |
| 5 | Defin       | nition of SRDIs (Security Relevant Data Items) Modes of Access |   |
|   | 5.1         | FIPS Approved and Allowed algorithms                           |   |
|   | 5.2         | Cryptographic Keys, CSPs, and SRDIs                            |   |
|   | 5.3         | Access Control Policy                                          |   |
|   | 5.4         | Algorithm details                                              |   |
|   | 5.4.1       | NIST SP 800-108: Key Derivation Functions                      |   |
|   | 5.4.2       | •                                                              |   |
|   | 5.4.3       | · · · · · · · · · · · · · · · · · · ·                          |   |
|   | 5.4.4       |                                                                |   |
| 6 |             | Tests                                                          |   |
|   | 6.1         | Power-Up Self-Tests                                            |   |
|   | 6.2         | Conditional Self tests                                         |   |
| 7 | ~· <b>-</b> | gation of Other Attacks                                        |   |
| • |             | ¬                                                              |   |

# FIPS 140-2 Security Policy

# SafeZone FIPS Cryptographic Module

#### 1 Introduction

SafeZone FIPS Cryptographic Module is a FIPS 140-2 Security Level 1 validated software cryptographic module from AuthenTec/INSIDE Secure. This module is a toolkit that provides the most commonly used cryptographic primitives for a wide range of applications, including primitives needed for VPN (Virtual Private Network), TLS (Transport Layer Security), DAR (Data-At-Rest), and DRM (Digital Rights Management) clients.

SafeZone FIPS Cryptographic Module is a software-based product with a custom, small-footprint API (Application Programming Interface). The cryptographic module has been designed to provide the necessary cryptographic capabilities for other AuthenTec/INSIDE Secure products. However, it can also be used stand-alone in custom-developed products to provide the required cryptographic functionality.

The module is primarily intended for embedded products with a general-purpose operating system.

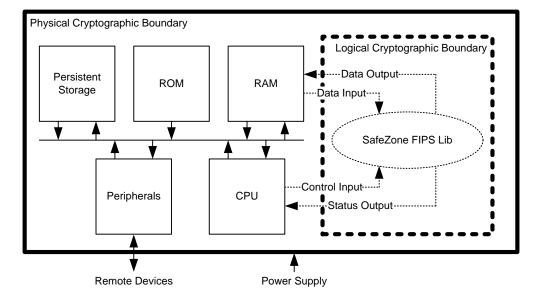

Figure 1: SafeZone FIPS Cryptographic Module Cryptographic Boundary

For FIPS 140-2 purposes, SafeZone FIPS Cryptographic Module is classified as a multi-chip standalone cryptographic module. Within the *logical* boundary of SafeZone FIPS Cryptographic Module is the <code>libsafezone-sw-fips.a</code> object code library, also known as SafeZone FIPS Lib. The *physical* cryptographic boundary of

the module is the enclosure of a general-purpose computing device executing the application that embeds the SafeZone FIPS Cryptographic Module.

The SafeZone FIPS Cryptographic Module (v1.0.3) has been tested for validation on the following platforms:

| Processor / Tested Platform        | Operating System                              |
|------------------------------------|-----------------------------------------------|
| ARM Cortex-A9 (ARMv7) / Pandaboard | Linux <sup>1</sup> /kernel 2.6 (Ubuntu 11.04) |
|                                    | (single-user mode)                            |
| ARM Cortex-A9 (ARMv7) / Pandaboard | Android/2.3                                   |
|                                    | (single-user mode)                            |
| ARM Cortex-A9 (ARMv7) / Pandaboard | Android/4.0                                   |
|                                    | (single-user mode)                            |

Compliance is maintained for all of the above operating system platforms on which the binary executes unchanged. The module has been confirmed by the vendor to be operational on the following platforms, for which the module can be recompiled according to FIPS 140-2 Implementation Guidance G.5.

| Implementation Guidance G.5 Recompilation |                             |
|-------------------------------------------|-----------------------------|
| Processor                                 | Operating System            |
| ARM Cortex-M3 (ARMv7)                     | FreeRTOS (single-user mode) |

#### 1.1 Purpose

The purpose of this document is to describe the secure operation of the SafeZone FIPS Cryptographic Module including the initialization, roles, and responsibilities of operating the product in a secure, FIPS-compliant manner.

# 1.2 Security level

The cryptographic module meets the overall requirements applicable to Level 1 security of FIPS 140-2.

<sup>&</sup>lt;sup>1</sup>Linux is the registered trademark of Linus Torvalds in the U.S. and other countries. All other brands and product names are trademarks or registered trademarks of their respective owners.

| Security Level                             |       |  |
|--------------------------------------------|-------|--|
| <b>Security Requirements Specification</b> | Level |  |
| Cryptographic Module Specification         | 1     |  |
| Module Ports and Interfaces                | 1     |  |
| Roles, Services, and Authentication        | 1     |  |
| Finite State Model                         | 1     |  |
| Physical Security                          | N/A   |  |
| Operational Environment                    | 1     |  |
| Cryptographic Key Management               | 1     |  |
| EMI/EMC                                    | 1     |  |
| Self-Tests                                 | 1     |  |
| Design Assurance                           | 1     |  |
| Mitigation of Other Attacks                | N/A   |  |

# 1.3 Glossary

| Term/Acronym | Description                                        |  |
|--------------|----------------------------------------------------|--|
| AES          | Advanced Encryption Standard                       |  |
| API          | Application Programming Interface                  |  |
| CMVP         | Cryptographic Module Validation Program (FIPS 140) |  |
| CSP          | Critical Security Parameter                        |  |
| DRM          | Digital Rights Management                          |  |
| DSS          | Digital Signature Standard                         |  |
| EC           | Elliptic Curve                                     |  |
| FIPS         | Federal Information Processing Standard            |  |
| KEM          | Key-Encapsulation Mechanism (See NIST SP 800-56B)  |  |
| SHS          | Secure Hash Standard                               |  |
| SRDI         | Security Relevant Data Item                        |  |
| Triple-DES   | Triple Data Encryption Standard                    |  |
| VPN          | Virtual Private Network                            |  |

# 2 Ports and Interfaces

As a software-only module, the SafeZone FIPS Cryptographic Module provides an API logical interface for invocation of FIPS140-2 approved cryptographic functions. The functions shall be called by the referencing application, which assumes the operator role during application execution. The API, through the use of input parameters, output parameters, and function return values, defines the four FIPS 140-2 logical interfaces: data input, data output, control input and status output.

| Logical<br>Interfaces | API                                                                      |
|-----------------------|--------------------------------------------------------------------------|
| Data Input            | The data read from memory area(s) provided to the invoked function via   |
|                       | parameters that point to the memory area(s).                             |
| Control Input         | The API function invoked and function parameters designated as control   |
|                       | inputs.                                                                  |
| Data Output           | The data written to memory area(s) provided to the invoked function via  |
|                       | parameters that point to the memory area(s).                             |
| Status Output         | The return value of the invoked API function.                            |
| Power Interface       | Not accessible via the API. The power interface is used as applicable on |
|                       | the physical device.                                                     |

# 3 Roles, Services, and Authentication

The SafeZone FIPS Cryptographic Module supports the *Crypto Officer* and *User* roles. The operator of the module will assume one of these two roles. Only one role may be active at a time. The Crypto Officer role is assumed implicitly upon module installation, uninstallation, initialization, zeroization, and power-up self-testing. If initialization and self-testing are successful, a transition to the User role is allowed and the User will be able to use all keys and cryptographic operations provided by the module, and to create any CSPs (except Trusted Root Key CSPs which may only be created in the Crypto Officer role).

The four unique run-time services given only to the Crypto Officer role are the ability to initialize the module, to set-up key material for Trusted Root Key CSP(s), to modify the entropy source, and to switch to the User role to perform any activities allowed for the User role. The SafeZone FIPS Cryptographic Module does not support concurrent operators.

#### 3.1 Roles and Services

The module does not authenticate the operator role.

#### 3.1.1 User Role

The User role is assumed once the Crypto Officer role is finished with module initialization and explicitly switches the role using the FL\_LibEnterUserRole API function. The User role is intended for common cryptographic use. The full list of cryptographic services available to the User role is supplied in chapter 5 of this document.

| Service                                    | Description                                |
|--------------------------------------------|--------------------------------------------|
| All services except installation,          | All standard cryptographic operations of   |
| initialization, entropy source nomination, | the module, such as symmetric              |
| and creation of Trusted Root Key CSPs.     | encryption, message authentication         |
|                                            | codes, and digital signatures. The User    |
|                                            | role may also allocate the key assets and  |
|                                            | load values for any of these               |
|                                            | cryptographic purposes.                    |
|                                            | The SafeZone FIPS Cryptographic            |
|                                            | Module also provides a 'Show Status'       |
|                                            | service (API function FL_LibStatus)        |
|                                            | that can be used to query the current      |
|                                            | status of the cryptographic module. A      |
|                                            | macro based on FL_LibStatus is             |
|                                            | provided                                   |
|                                            | (FL_IS_IN_APPROVED_MODE), which            |
|                                            | returns true if the module is currently in |
|                                            | an approved mode of operation.             |

#### 3.1.2 Crypto-officer Role

The Crypto Officer role can perform all the services allowed for the User role plus a handful of additional ones. Separate from the run-time services of the module, the tasks of installing and uninstalling the module to and from the host system imply the role of a Crypto Officer. The four run-time services available only to the Crypto Officer are initializing the module for use, creating key material for Trusted Root Key CSPs, modifying the entropy source, and switching to the User role.

| Service                            | Description                                                                                      |  |
|------------------------------------|--------------------------------------------------------------------------------------------------|--|
| All services allowed for User role | See above.                                                                                       |  |
| Initialization                     | Loading and preparing the module for use.                                                        |  |
| Trusted Root Key creation          | Load key material into the module for local security purposes  (FL_RootKeyAllocateAndLoadValue). |  |
| Entropy Source                     | Select the provider of the external entropy source. (FL_RbgInstallEntropySource).                |  |
| Switch to the User Role            | Uses the FL_LibEnterUserRole API function to switch to User role.                                |  |
| Installation                       | When the module is installed to a host system.                                                   |  |
| Uninstallation                     | When the module is removed from a host system.                                                   |  |

| <b>Authentication Mechanisms and Strength</b> FIPS 140-2 Security Level 1 does not require <i>role-based</i> or <i>identity-based</i> operator authentication. The SafeZone FIPS Cryptographic Module will not authenticate the operator. |
|----------------------------------------------------------------------------------------------------|
|                                                                                                    |

# 4 Secure Operation and Security Rules

In order to operate the SafeZone FIPS Cryptographic Module securely, the operator should be aware of the security rules enforced by the module and should adhere to the rules for physical security and secure operation.

#### 4.1 Security Rules

To operate the SafeZone FIPS Cryptographic Module securely, the operator of the module must follow these instructions:

- 1. The operating environment that executes the SafeZone FIPS Cryptographic Module must ensure single operator mode of operation to be compliant with the requirements for the FIPS 140-2 Level 1.
- 2. The operator must not call ptrace or strace functions, or run gdb or other debugger when the module is in the FIPS mode.
- 3. If the hardware platform has a connector for an external debugger (for example JTAG), that connector must not be used while the module is in FIPS mode.
- 4. The SafeZone FIPS Cryptographic Module keeps all CSPs and other protected objects in Random Access Memory (RAM). The operator(s) must only use these objects via the handles provided by the SafeZone FIPS Cryptographic Module. It is not permissible to directly access these objects in the memory.
- 5. The operator must not call functions provided by the SafeZone FIPS Cryptographic Module that are not explicitly specified in the appropriate guidance document for User or Crypto Officer.
- 6. When using cryptographic services provided by the SafeZone FIPS Cryptographic Module, the operator must follow the appropriate guidance for each cryptographic algorithm. Although the cryptographic algorithms provided by the SafeZone FIPS Cryptographic Module are recommended or allowed by NIST, secure operation of these algorithms requires thorough understanding of the recommendations and appropriate limitations.
- 7. The SafeZone FIPS Cryptographic Module aims to be flexible and therefore it includes support for cryptographic algorithms or key lengths that are considered secure only until 2013 according NIST SP 800-131A. It is the responsibility of the SafeZone FIPS Cryptographic Module user to ensure that algorithms or key lengths are not used anymore once they are deprecated.
- 8. Some of the implemented cryptographic algorithms offer key lengths exceeding the current NIST specifications. Such key lengths must not be used, unless following newer guidance from NIST.
  - a. RSA Key Pair Generation provided by the module (FIPS 186-3 B.3.6) is only FIPS-approved for RSA modulus sizes of 1024 bits, 2048 bits and 3072 bits. It is not permissible to generate keys using other RSA modulus sizes.
  - b. For RSA Signature Generation using modulus sizes 1536 bits or 4096 bits the RSA private key must be provided by the operator, and RSA Key Pair Generation must not be used.

9. The Crypto Officer must ensure that the Trusted Root Key has sufficient entropy to meet all FIPS 140-2 requirements for its usage in the module.

#### 4.2 Physical Security Rules

The physical device on which the SafeZone FIPS Cryptographic Module is executed must follow the physical security rules applicable to the purpose of the device. The SafeZone FIPS Cryptographic Module is software-based and does not provide physical security.

# **4.3** Secure Operation Initialization Rules

The SafeZone FIPS Cryptographic Module must be linked with an application to become executable. The software code of the module (the libsafezone-sw-fips.a object code library) is linked with an end application producing an executable application for the target platform. The application is installed in a platform-specific way, e.g. when purchased from an application store for the platform. In some cases there is no need for installation, e.g. when a mobile equipment vendor includes the application with the equipment.

The SafeZone FIPS Cryptographic Module must be initialized using the FL\_LibInit API function and it must be ensured that the FL\_LibInit returns FLR\_OK (constant value 0), which signifies a successful module initialization.

The SafeZone FIPS Cryptographic Module does not support operator authentication and thus does not require any authentication itself. The SafeZone FIPS Cryptographic Module is always in FIPS-approved mode once initialized and thus no action is required to pick the mode of operation either. Usually, the module does not require any special set-up or initialization except for installation.

The module is designed to be used only in FIPS-approved mode and does not provide functions for initialization in non-FIPS mode.

# 5 Definition of SRDIs (Security Relevant Data Items) Modes of Access

This chapter specifies security relevant data items as well as the access control policy that is enforced by the SafeZone FIPS Cryptographic Module.

Each SRDI is held in the asset store accompanied by a security usage policy. The policy is set when the asset is allocated with

FL\_RootKeyAllocateAndLoadValue, FL\_AssetAllocate or FL\_AssetAllocateBasic. When the asset is accessed for use in a cryptographic operation, the policy is tested to ensure that the asset is eligible for the requested use. A policy typically consists of the allowed algorithm(s), the allowed strength of the algorithm, and the direction of the operation (encryption or decryption).

#### **5.1 FIPS Approved and Allowed algorithms**

The SafeZone FIPS Cryptographic Module implements the following FIPS-approved algorithms:

| Algorithm       | Implementation Details      | Algorithm Certificate |
|-----------------|-----------------------------|-----------------------|
|                 |                             |                       |
| RSA             | 1024, 1536, 2048, 3072, and | #1061                 |
| FIPS 186-2      | 4096 bit keys; PKCS #1      |                       |
|                 | v1.5 and PSS                |                       |
| RSA             | 1024, 2048, and 3072 bit    | #1061                 |
| FIPS 186-3      | keys; PKCS #1 v1.5 and      |                       |
|                 | PSS                         |                       |
| DSA             | P=1024/N=160,               | #648                  |
| FIPS 186-3      | P=2048/N=224,               |                       |
|                 | P=2048/N=256,               |                       |
|                 | P=3072/N=256                |                       |
| ECDSA           | NIST P-192, P-224, P-256,   | #299                  |
| FIPS 186-2/3    | P-384 and P-521 curves      |                       |
| AES             | 128, 192, 256 bit keys;     | #2041                 |
| FIPS 197,       | ECB, CBC, CTR mode          |                       |
| NIST SP 800-38A |                             |                       |
| AES CCM         | 128, 192, 256 bit keys      | #2041                 |
| NIST SP 800-38C |                             |                       |
| AES GCM         | 128, 192, 256 bit keys      | #2041                 |
| NIST SP 800-38D |                             |                       |
| XTS-AES         | 256, 512 bit keys           | #2041                 |
| NIST SP 800-38E | (128-bit or 256-bit         |                       |
|                 | encryption strength)        |                       |
| Triple-DES      | 192 bit keys; ECB and CBC   | #1318                 |
| NIST SP 800-67  | mode                        |                       |
| CMAC            | 128, 192, 256 bit keys      | #2041                 |
| NIST SP 800-38B |                             |                       |

| Algorithm                             | Implementation Details                            | Algorithm Certificate   |
|---------------------------------------|---------------------------------------------------|-------------------------|
|                                       |                                                   |                         |
| HMAC<br>FIPS 198-1                    | 80-512 bit keys; SHA-1,<br>SHA-224, SHA-256, SHA- | #1240                   |
| 11151701                              | 384, SHA-512                                      |                         |
| SHS                                   | SHA-1, SHA-224, SHA-                              | #1787                   |
| FIPS 180-3                            | 256, SHA-384, SHA-512;                            |                         |
|                                       | BYTE only                                         |                         |
| DRBG                                  | AES-256-CTR with df                               | #203                    |
| NIST SP 800-90                        | 1004 1504 0040 0050                               | 27/4 77 1 000           |
| KEM                                   | 1024, 1536, 2048, 3072, and                       | N/A, Vendor-affirmed    |
| NIST SP 800-56B                       | 4096 bit keys; RSA-KEM-                           |                         |
|                                       | KWS-basic; vendor                                 |                         |
|                                       | affirmed; key-wrapping; key                       |                         |
|                                       | establishment methodology provides between 80 and |                         |
|                                       | 150 bits of encryption                            |                         |
|                                       | strength                                          |                         |
| OAEP                                  | 1024, 1536, 2048, 3072, and                       | N/A, Vendor-affirmed    |
| NIST SP 800-56B                       | 4096 bit keys; RSA-OAEP;                          | 14/11, Vendor arrifica  |
| 1(151 51 000 202                      | vendor affirmed; key-                             |                         |
|                                       | wrapping; key establishment                       |                         |
|                                       | methodology provides                              |                         |
|                                       | between 80 and 150 bits of                        |                         |
|                                       | encryption strength                               |                         |
| PBKDF2                                | with SHA-1, SHA-256                               | N/A, Vendor-affirmed    |
| NIST SP 800-132                       |                                                   |                         |
| KDF                                   | 80-512 bit keys; SHA-1,                           | N/A, Vendor-affirmed    |
| NIST SP 800-108                       | SHA-224, SHA-256, SHA-                            | Key derivation          |
|                                       | 384, SHA-512, AES-                                | methodology provides    |
|                                       | CMAC; vendor affirmed;                            | between 80 and 256 bits |
|                                       | counter, feedback and                             | of encryption strength. |
| TI C DDC                              | double pipeline modes                             | 0.1                     |
| TLS-PRF                               | Key Derivation                                    | N/A, Vendor-affirmed    |
| NIST SP 800-135<br>FFC Diffie-Hellman | Key Agreement Primitives;                         | CVL: #21                |
| primitive;                            | 1024, 2048, 3072 bit                              |                         |
| A part of NIST SP                     | modular Diffie-Hellman                            | Key establishment       |
| 800-56A                               | groups                                            | methodology provides    |
| 000 3011                              | 2.0aps                                            | between 80 and 128 bits |
|                                       |                                                   | of encryption strength. |

| Algorithm                                          | Implementation Details                                                           | Algorithm Certificate                                                                            |
|----------------------------------------------------|----------------------------------------------------------------------------------|--------------------------------------------------------------------------------------------------|
| ECC CDII : '.'                                     | W A D' ''                                                                        | CVI   21                                                                                         |
| ECC CDH primitive;<br>A part of NIST SP<br>800-56A | Key Agreement Primitives;<br>NIST P-192, P-224, P-256,<br>P-384 and P-521 curves | CVL: #21  Key establishment methodology provides between 80 and 256 bits of encryption strength. |

The cryptographic module supports the following non-approved algorithms in the approved mode of operation as allowed:

| Algorithm      | Algorithm Type                                                                                                    | Utilization                                                                                               |
|----------------|----------------------------------------------------------------------------------------------------|----------------------------------------------------------------------------------------------------|
|                |                                                                                                    |                                                                                                    |
| RSA Encryption | Key Transport;                                                                                                    | (RSA Cert. #1061)                                                                                         |
| (PKCS #1 v1.5) | 1024, 1536, 2048, 3072, and 4096 bit keys                                                                              | Key establishment<br>methodology<br>provides between 80<br>and 150 bits of<br>encryption strength.        |
| AES Key Wrap   | Key Wrapping<br>128, 192, 256 bit keys                                                                                 | (AES Cert. #2041)  Key establishment methodology provides between 128 and 256 bits of encryption strength |
| MD5            | Message Digest; This function is only allowed as a part of an approved key transport scheme (e.g. TLS 1.0 or TLS 1.1). |                                                                                                    |
| /dev/random    | Non-Approved RBG                                                                                                    | The entropy source for NIST SP 800-90 DRBG.                                                               |

The SafeZone FIPS Cryptographic Module is intended for products where FIPS 140-2 approved algorithms are used. AuthenTec/INSIDE Secure also provides solutions for customers that need software or hardware based implementations for non-approved cryptographic algorithms, such as Camellia and C2. However, to ensure that SafeZone FIPS Cryptographic Module remains the most convenient solution for products required to be FIPS 140-2 approved, it does not implement these algorithms.

# 5.2 Cryptographic Keys, CSPs, and SRDIs

While operating in a FIPS-compliant manner, the asset store within the SafeZone FIPS Cryptographic Module may contain the following security relevant data items (depending on which keys will be used by the user):

| ID                              | Algorithm                               | Size                  | Description                                                                                                    | Origin                  | Storage             | Zeroization<br>Method                       |
|---------------------------------|-----------------------------------------|-----------------------|----------------------------------------------------------------------------------------------------|-------------------------|---------------------|---------------------------------------------|
| General Key                     | /s/CSPs                                 |                       |                                                                                                    |                         |                     |                                             |
| AES<br>Encryption<br>Key        | AES including modes ECB, CBC, and CTR   | 128, 192, 256<br>bits | Key created for the purposes of encrypting and/or decrypting data using AES algorithm                                             | Crypto Officer,<br>User | Plaintext<br>in RAM | Power-off,<br>FL_AssetFree,<br>FL_LibUnInit |
| AES CCM<br>Encryption<br>Key    | AES CCM                                 | 128, 192, 256<br>bits | Key created for the<br>purposes of<br>authenticated<br>encryption and/or<br>decryption of data<br>using AES and CCM<br>algorithms | Crypto Officer,<br>User | Plaintext<br>in RAM | Power-off,<br>FL_AssetFree,<br>FL_LibUnInit |
| AES GCM<br>Encryption<br>Key    | AES GCM                                 | 128, 192, 256<br>bits | Key created for the<br>purposes of<br>authenticated<br>encryption and/or<br>decryption of data<br>using AES and GCM<br>algorithms | Crypto Officer,<br>User | Plaintext<br>in RAM | Power-off,<br>FL_AssetFree,<br>FL_LibUnInit |
| XTS-AES<br>Encryption<br>Key    | XTS-AES                                 | 256, 512 bits         | Key created for the purposes of encrypting and/or decrypting data using AES algorithm in XTS mode                                 | Crypto Officer,<br>User | Plaintext<br>in RAM | Power-off,<br>FL_AssetFree,<br>FL_LibUnInit |
| Triple-DES<br>Encryption<br>Key | Triple-DES                              | 196 bits              | Key created for the<br>purposes of<br>encrypting and/or<br>decrypting data using<br>Triple-DES algorithm                          | Crypto Officer,<br>User | Plaintext<br>in RAM | Power-off,<br>FL_AssetFree,<br>FL_LibUnInit |
| CMAC Key                        | CMAC +<br>AES                           | 128, 192, 256<br>bits | Key created for the<br>purposes of<br>generating and<br>verifying CMAC<br>authentication codes                                    | Crypto Officer,<br>User | Plaintext<br>in RAM | Power-off,<br>FL_AssetFree,<br>FL_LibUnInit |
| CMAC Verify<br>Key              | CMAC +<br>AES                           | 128, 192, 256<br>bits | Key created for the<br>purpose of verifying<br>CMAC authentication<br>codes                                                       | Crypto Officer,<br>User | Plaintext<br>in RAM | Power-off,<br>FL_AssetFree,<br>FL_LibUnInit |
| KDF Key<br>Derivation key       | NIST SP<br>800-108 +<br>HMAC or<br>CMAC | 80-512 bits           | Key created for the purpose of deriving other keys as specified in NIST SP 800-108.                                               | Crypto Officer,<br>User | Plaintext<br>in RAM | Power-off,<br>FL_AssetFree,<br>FL_LibUnInit |

| ID                                     | Algorithm                | Size                                                            | Description                                                                                                    | Origin                  | Storage             | Zeroization<br>Method                       |
|----------------------------------------|--------------------------|-----------------------------------------------------------------|----------------------------------------------------------------------------------------------------|-------------------------|---------------------|---------------------------------------------|
| TLS-PRF<br>Key<br>Derivation Key       | NIST SP<br>800-135       | 80-512 bits                                                     | Key created for the<br>purpose of key<br>derivation using<br>TLS1.0 key derivation<br>function presented in<br>NIST SP 800-135. | Crypto Officer,<br>User | Plaintext<br>in RAM | Power-off,<br>FL_AssetFree,<br>FL_LibUnInit |
| HMAC Key                               | HMAC +<br>SHS            | 80-512 bits                                                     | Key created for the<br>purposes of<br>generating and<br>verifying HMAC<br>authentication codes                                  | Crypto Officer,<br>User | Plaintext<br>in RAM | Power-off,<br>FL_AssetFree,<br>FL_LibUnInit |
| HMAC Verify<br>Key                     | HMAC +<br>SHS            | 80-512 bits                                                     | Key created for the<br>purpose of verifying<br>HMAC authentication<br>codes                                                     | Crypto Officer,<br>User | Plaintext<br>in RAM | Power-off,<br>FL_AssetFree,<br>FL_LibUnInit |
| RSA Signing<br>Key                     | RSA Private<br>Key (CRT) | 1024, 1536,<br>2048, 3072,<br>4096 bits<br>(modulus size)       | Private key for the purpose of signing data using RSA with PKCS#1v1.5 or PSS padding.                                           | Crypto Officer,<br>User | Plaintext<br>in RAM | Power-off,<br>FL_AssetFree,<br>FL_LibUnInit |
| DSA Signing<br>Key                     | DSA Private<br>Key       | P=1024/N=160,<br>P=2048/N=224,<br>P=2048/N=256,<br>P=3072/N=256 | Private key for the purpose of signing data using DSA algorithm. Includes associated domain parameters.                         | Crypto Officer,<br>User | Plaintext<br>in RAM | Power-off,<br>FL_AssetFree,<br>FL_LibUnInit |
| ECDSA<br>Signing Key                   | ECDSA<br>Private Key     | P-192,<br>P-224,<br>P-256,<br>P-384,<br>P-521                   | Private key for the<br>purpose of signing<br>data using ECDSA<br>algorithm                                                      | Crypto Officer,<br>User | Plaintext<br>in RAM | Power-off,<br>FL_AssetFree,<br>FL_LibUnInit |
| AES Key-<br>Wrapping Key               | AES                      | 128, 192, 256<br>bits                                           | Key created for the<br>purposes of key<br>wrapping and<br>unwrapping using<br>AES Key Wrap<br>algorithm                         | Crypto Officer,<br>User | Plaintext<br>in RAM | Power-off,<br>FL_AssetFree,<br>FL_LibUnInit |
| Diffie-Hellman<br>Private Value        | Diffie-<br>Hellman       | P=1024/N=160,<br>P=2048/N=224,<br>P=2048/N=256,<br>P=3072/N=256 | Private value for the purpose of key agreement using Diffie-Hellman algorithm. Includes associated domain parameters.           | Crypto Officer,<br>User | Plaintext<br>in RAM | Power-off,<br>FL_AssetFree,<br>FL_LibUnInit |
| EC Diffie-<br>Hellman<br>Private Value | EC Diffie-<br>Hellman    | P-192,<br>P-224,<br>P-256,<br>P-384,<br>P-521                   | Private value for the purpose of key agreement using Elliptic Curve Diffie-Hellman algorithm.                                   | Crypto Officer,<br>User | Plaintext<br>in RAM | Power-off,<br>FL_AssetFree,<br>FL_LibUnInit |

| ID                        | Algorithm                                              | Size                                    | Description                                                                                                    | Origin                  | Storage             | Zeroization<br>Method                       |
|---------------------------|--------------------------------------------------------|-----------------------------------------|----------------------------------------------------------------------------------------------------|-------------------------|---------------------|---------------------------------------------|
| KEM<br>Unwrapping<br>Key  | RSA Private<br>Key (CRT)                               | 1024, 1536,<br>2048, 3072,<br>4096 bits | Private key for the<br>purpose of<br>transporting keys<br>using RSA with KEM<br>as specified in NIST<br>SP 800-56B                    | Crypto Officer,<br>User | Plaintext<br>in RAM | Power-off,<br>FL_AssetFree,<br>FL_LibUnInit |
| OAEP<br>Unwrapping<br>Key | RSA Private<br>Key (CRT)                               | 1024, 1536,<br>2048, 3072,<br>4096 bits | Private key for the<br>purpose of<br>transporting keys<br>using RSA with<br>OAEP as specified in<br>NIST SP 800-56B                   | Crypto Officer,<br>User | Plaintext<br>in RAM | Power-off,<br>FL_AssetFree,<br>FL_LibUnInit |
| RSA<br>Unwrapping<br>Key  | RSA Private<br>Key (CRT)                               | 1024, 1536,<br>2048, 3072,<br>4096 bits | Private key for the<br>purpose of<br>transporting keys<br>using RSA with<br>PKCS #1 v1.5<br>padding (also known<br>as RSA Encryption) | Crypto Officer,<br>User | Plaintext<br>in RAM | Power-off,<br>FL_AssetFree,<br>FL_LibUnInit |
| <b>Trusted Key</b>        | S                                                      |                                         |                                                                                                    |                         |                     |                                             |
| Trusted Root<br>Key       | NIST SP<br>800-108<br>KDF                              | 256 bits                                | Key used for deriving<br>other keys as per<br>NIST SP 800-108.<br>Can only derive<br>'Trusted KDK' and<br>'Trusted KEKDK'<br>keys.    | Crypto Officer          | Plaintext<br>in RAM | Power-off,<br>FL_AssetFree,<br>FL_LibUnInit |
| Trusted KDK               | NIST SP<br>800-108<br>KDF                              | 256 bits                                | Key used for deriving<br>other keys as per<br>NIST SP 800-108.                                                                        | Crypto Officer,<br>User | Plaintext<br>in RAM | Power-off,<br>FL_AssetFree,<br>FL_LibUnInit |
| Trusted<br>KEKDK          | NIST SP<br>800-108<br>KDF<br>+<br>AES<br>(Key Wrap)    | 256 bits                                | Key used for<br>wrapping keys with<br>combination of NIST<br>SP800-108 KDF and<br>AES Key Wrap.                                       | Crypto Officer,<br>User | Plaintext<br>in RAM | Power-off,<br>FL_AssetFree,<br>FL_LibUnInit |
| Other CSPs                |                                                        |                                         |                                                                                                    |                         |                     |                                             |
| DRBG state:<br>Key        | CTR_DRBG<br>256-bits<br>with<br>derivation<br>function | 256 bits                                | Key for DRBG used<br>for random number<br>and key/key pair<br>generation purposes.                                                    | Entropy source          | Plaintext<br>in RAM | Power Off,<br>FL_LibUnInit                  |
| DRBG state: V             | CTR_DRBG<br>256-bits<br>with<br>derivation<br>function | 128 bits                                | V value for DRBG<br>used for random<br>number and key/key<br>pair generation<br>purposes.                                             | Entropy source          | Plaintext<br>in RAM | Power Off,<br>FL_LibUnInit                  |

| ID                                    | Algorithm             | Size                                                            | Description                                                                                                    | Origin                   | Storage                                  | Zeroization<br>Method                       |
|---------------------------------------|-----------------------|-----------------------------------------------------------------|----------------------------------------------------------------------------------------------------|--------------------------|------------------------------------------|---------------------------------------------|
| <b>Public Keys</b>                    |                       |                                                                 |                                                                                                    |                          |                                          |                                             |
| Software<br>Integrity Public<br>Key   | ECDSA /<br>Verify     | NIST P-224                                                      | Public key used by<br>Power-on Software<br>Integrity to ensure the<br>integrity of the<br>Cryptographic<br>Module.                                        | Embedded in the software | Plaintext<br>in<br>persistent<br>storage | none                                        |
| RSA<br>Verification<br>Key            | RSA Public<br>Key     | 1024, 1536,<br>2048, 3072,<br>4096 bits<br>modulus size         | Public key for the purpose of verifying signed data using RSA with PKCS #1 v1.5 or PSS padding. Not considered sensitive or CSP.                          | Crypto Officer,<br>User  | Plaintext<br>in RAM                      | Power-off,<br>FL_AssetFree,<br>FL_LibUnInit |
| DSA<br>Verification<br>Key            | DSA Public<br>Key     | P=1024/N=160,<br>P=2048/N=224,<br>P=2048/N=256,<br>P=3072/N=256 | Public key for the purpose of verifying signed data using DSA algorithm. Includes associated domain parameters. Not considered sensitive or CSP.          | Crypto Officer,<br>User  | Plaintext<br>in RAM                      | Power-off,<br>FL_AssetFree,<br>FL_LibUnInit |
| ECDSA<br>Verification<br>Key          | ECDSA<br>Public Key   | P-192,<br>P-224,<br>P-256,<br>P-384,<br>P-521                   | Public key for the purpose of verifying signed data using ECDSA algorithm. Not considered sensitive or CSP.                                               | Crypto Officer,<br>User  | Plaintext<br>in RAM                      | Power-off,<br>FL_AssetFree,<br>FL_LibUnInit |
| Diffie-Hellman<br>Public Value        | Diffie-<br>Hellman    | P=1024/N=160,<br>P=2048/N=224,<br>P=2048/N=256,<br>P=3072/N=256 | Public value for the purpose of key agreement using the Diffie-Hellman algorithm. Includes associated domain parameters. Not considered sensitive or CSP. | Crypto Officer,<br>User  | Plaintext<br>in RAM                      | Power-off,<br>FL_AssetFree,<br>FL_LibUnInit |
| EC Diffie-<br>Hellman Public<br>Value | EC Diffie-<br>Hellman | P-192,<br>P-224,<br>P-256,<br>P-384,<br>P-521                   | Public value for the purpose of key agreement using the Elliptic Curve Diffie-Hellman algorithm. Not considered sensitive or CSP.                         | Crypto Officer,<br>User  | Plaintext<br>in RAM                      | Power-off,<br>FL_AssetFree,<br>FL_LibUnInit |
| KEM<br>Wrapping Key                   | RSA Public<br>Key     | 1024, 1536,<br>2048, 3072,<br>4096 bits                         | Public key for the purpose of transporting keys using RSA with KEM as specified in NIST SP 800-56B. Not considered sensitive or CSP.                      | Crypto Officer,<br>User  | Plaintext<br>in RAM                      | Power-off,<br>FL_AssetFree,<br>FL_LibUnInit |

| ID                   | Algorithm         | Size                                    | Description                                                                                                    | Origin                  | Storage             | Zeroization<br>Method                       |
|----------------------|-------------------|-----------------------------------------|----------------------------------------------------------------------------------------------------|-------------------------|---------------------|---------------------------------------------|
| OAEP<br>Wrapping Key | RSA Public<br>Key | 1024, 1536,<br>2048, 3072,<br>4096 bits | Public key for the purpose of transporting keys using RSA with OAEP as specified in NIST SP 800-56B. Not considered sensitive or CSP.                | Crypto Officer,<br>User | Plaintext<br>in RAM | Power-off,<br>FL_AssetFree,<br>FL_LibUnInit |
| RSA Wrapping<br>Key  | RSA Public<br>Key | 1024, 1536,<br>2048, 3072,<br>4096 bits | Public key for the purpose of transporting keys using RSA with PKCS #1 v1.5 padding (also known as RSA Encryption). Not considered sensitive or CSP. | Crypto Officer,<br>User | Plaintext<br>in RAM | Power-off,<br>FL_AssetFree,<br>FL_LibUnInit |

All the cryptographic keys and other security relevant materials handled by the module can be zeroized by using the cryptographic module, with the exception of the Software Integrity Public Key that is used in the self-test to validate the module.

There are three ways to zeroize a key: individual keys can be explicitly zeroized using the FL\_AssetFree function call, all keys are zeroized once the module is uninitialized (FL\_LibUnInit) or encounters error state, and (as all the keys handled by the module except the Software Integrity Public key are stored in RAM memory), the keys can also be zeroized by turning the power off.

The main difference between normal and Trusted Keys is that Trusted Keys do not allow the User role to pick the key material to use, but the keys can only be derived from the trusted root key provided by the Crypto Officer role. The primary use of trusted keys is wrapping and unwrapping other keys for purposes of persistent storage outside the SafeZone FIPS Cryptographic Module. Trusted Keys do not provide any additional security for FIPS purposes. They merely are identifiers for the keys derived from the trusted root key.

# **5.3** Access Control Policy

The module allows controlled access to the SRDIs contained within it. The following table defines the access that an operator or an application has to each SRDI while operating the SafeZone FIPS Cryptographic Module in a given role performing a specific service (command). The permissions are categorized as a set of four separate permissions: read [R] (the SRDI can be read by this operation), write [W] (the SRDI can be written by this operation), execute [X] (the SRDI can be used in this operation), and delete [D] (the SRDI will be zeroized by this operation). If no permission is listed, then an operator outside the SafeZone FIPS Cryptographic Module has no access to the SRDI.

The operations are presented in the three following tables: for secret keys, private keys, and public keys. The operations which are not appropriate for a specific key type have been omitted.

| Г                                                                                                    |                             |                    | ı —                  | ı —                    | ı —                    |                           | ı —      |                 | ı                      | ı                          |              |                 |                      |                  | ı —         | ı —           | ı                   |
|----------------------------------------------------------------------------------------------------|-----------------------------|--------------------|----------------------|------------------------|------------------------|---------------------------|----------|-----------------|------------------------|----------------------------|--------------|-----------------|----------------------|------------------|-------------|---------------|---------------------|
| SafeZone FIPS Cryptographic<br>Module<br>SRDI/Role/Service Access Policy<br>Secret Keys                                                                                                    | Security Relevant Data Item | AES Encryption Key | S CCM Encryption Key | AES GCM Encryption Key | XTS-AES Encryption Key | Triple-DES Encryption Key | CMAC Key | CMAC Verify Key | KDF Key Derivation key | TLS-PRF Key Derivation key | HMAC Key     | HMAC Verify Key | AES Key-Wrapping Key | Trusted Root Key | Trusted KDK | Trusted KEKDK | DRBG state: Key / V |
|                                                                                                    | Sec                         | ΑE                 | AES                  | ΑE                     | ΙX                     | Tri                       | J        | ਹ<br>ਹ          | KI                     | II                         | $\mathbb{H}$ | HI              | AE                   | Tr               | Tr          | Tr            | DF                  |
| Role/Service                                                                                                    |                             |                    |                      |                        |                        |                           |          |                 |                        |                            |              |                 |                      |                  |             |               |                     |
| User role or Crypto Officer Role                                                                                                    |                             |                    |                      |                        |                        |                           |          |                 |                        |                            |              |                 |                      |                  |             |               |                     |
| Show Status (FL_LibStatus)                                                                                                    |                             |                    |                      |                        |                        |                           |          |                 |                        |                            |              |                 |                      |                  |             |               |                     |
| Zeroize (FL_LibUnInit)                                                                                                    |                             | D                  | D                    | D                      | D                      | D                         | D        | D               | D                      | D                          | D            | D               | D                    | D                | D           | D             | D                   |
| On-demand self-test (FL_LibSelfTest)                                                                                                    |                             |                    |                      |                        |                        |                           |          |                 |                        |                            |              |                 |                      |                  |             |               |                     |
| Create Key (FL_AssetAllocate,                                                                                                    |                             | <b>TT</b> 7        | 117                  | 117                    | 117                    | ***                       | 117      | 77.7            | ***                    | ***                        | 777          | ***             | ***                  | $\vdash$         |             |               |                     |
| FL_AssetAllocateBasic, FL_AssetLoadValue)                                                                                                    |                             | W                  | W                    | W                      | W                      | W                         | W        | W               | W                      | W                          | W            | W               | W                    |                  |             |               |                     |
| Copy Key (FL_AssetCopy)                                                                                                    |                             | W                  | W                    | W                      | W                      | W                         | W        | W               | W                      | W                          | W            | W               | W                    |                  |             |               |                     |
| Delete Key (FL_AssetFree)                                                                                                    |                             | D                  | D                    | D                      | D                      | D                         | D        | D               | D                      | D                          | D            | D               | D                    |                  | D           | D             |                     |
| Examine Key (FL_AssetShow, FL_AssetCheck)                                                                                                    |                             |                    |                      |                        |                        |                           |          |                 |                        |                            |              |                 |                      |                  |             |               |                     |
| Generate Key (FL_AssetLoadRandom)                                                                                                    |                             | W                  | W                    | W                      | W                      | W                         | W        | W               | W                      | W                          | W            | W               | W                    |                  |             |               | XW                  |
| Bulk Encryption/Decryption (FL_CipherInit,                                                                                                    |                             |                    |                      |                        |                        |                           |          |                 |                        |                            |              |                 |                      |                  |             |               |                     |
| FL_CipherContinue, FL_CipherFinish)                                                                                                    |                             | X                  |                      |                        | X                      | X                         |          |                 |                        |                            |              |                 |                      |                  |             |               |                     |
| Authenticated Encryption/Decryption with Associated Data (FL_EncryptAuthInitRandom, FL_EncryptAuthInitDeterministic, FL_CryptAuthInit <sup>2</sup> , FL_CryptAuthContinue, FL_EncryptAuthFinish, FL_EncryptAuthPacketFinish, FL_DecryptAuthFinish) |                             |                    | X                    | X                      |                        |                           |          |                 |                        |                            |              |                 |                      |                  |             |               |                     |
| MAC Generation (FL_MacGenerateInit,                                                                                                    |                             |                    |                      |                        |                        |                           |          |                 |                        |                            |              |                 |                      |                  |             |               |                     |
| FL_MacGenerateContinue,                                                                                                    |                             |                    |                      |                        |                        |                           | X        |                 |                        |                            | X            |                 |                      |                  |             |               |                     |
| FL_MacGenerateFinish)                                                                                                    |                             |                    |                      |                        |                        |                           |          |                 |                        |                            |              |                 |                      | <u> </u>         |             |               |                     |
| MAC Verification (FL_MacVerifyInit, FL_MacGenerateContinue,                                                                                                    |                             |                    |                      |                        |                        |                           | Y        | X               |                        |                            | X            | X               |                      |                  |             |               |                     |
| FL_MacGenerateFinish)                                                                                                    |                             |                    |                      |                        |                        |                           | Λ        | Λ               |                        |                            | Λ            | <b>A</b>        |                      |                  |             |               |                     |
| Digest Generation (FL_HashInit,                                                                                                    |                             |                    |                      |                        |                        |                           |          |                 |                        |                            |              |                 |                      |                  |             |               |                     |
| FL_HashContinue, FL_HashFinish,                                                                                                    |                             |                    |                      |                        |                        |                           |          |                 |                        |                            |              |                 |                      |                  |             |               |                     |
| FL_HashFinishKeep, FL_HashSingle)                                                                                                    |                             |                    |                      |                        |                        |                           |          |                 |                        |                            |              |                 |                      |                  |             |               |                     |
| DRBG Random Number Generation                                                                                                    |                             |                    |                      |                        |                        |                           |          |                 |                        |                            |              |                 |                      |                  |             |               | XW                  |
| (FL_RbgGenerateRandom)                                                                                                    |                             |                    |                      |                        |                        |                           |          |                 |                        |                            |              |                 |                      | -                |             |               |                     |
| DRBG Reseeding (FL_RbgReseed)                                                                                                    |                             | ***                |                      | <b>.</b>               | <b>.</b>               |                           |          | <b>.</b>        | ****                   |                            | <b>.</b>     |                 | ***                  | <u> </u>         |             |               | XW                  |
| Key Derivation (FL_KeyDeriveKdk)                                                                                                    |                             | W                  | W                    | W                      | W                      | W                         | W        | W               | XW                     | W                          | W            | W               | W                    | <u> </u>         |             |               |                     |
| TLS-PRF Key Derivation (FL_KeyDeriveKdk, FL_DeriveTlsPrf)                                                                                                    |                             |                    |                      |                        |                        | W                         |          |                 |                        | XW                         |              |                 | W                    |                  |             |               |                     |
| AES Key Wrapping (FL_AssetsWrapAes)                                                                                                    |                             | R                  | R                    | R                      | R                      | R                         | R        | R               | R                      | R                          | R            | R               | XR                   |                  | L           |               |                     |

\_

 $<sup>^{2}</sup>$  Function may only be used for AES-CCM encryption, in particular the function shall not be used for AES-GCM encryption.

| SafeZone FIPS Cryptographic Module  SRDI/Role/Service Access Policy  Secret Keys  Role/Service | Security Relevant Data Item | AES Encryption Key | AES CCM Encryption Key | AES GCM Encryption Key | XTS-AES Encryption Key | Triple-DES Encryption Key | CMAC Key | CMAC Verify Key | KDF Key Derivation key | TLS-PRF Key Derivation key | HMAC Key | HMAC Verify Key | AES Key-Wrapping Key | Trusted Root Key | Trusted KDK | Trusted KEKDK | DRBG state: Key / V |
|------------------------------------------------------------------------------------------------|-----------------------------|--------------------|------------------------|------------------------|------------------------|---------------------------|----------|-----------------|------------------------|----------------------------|----------|-----------------|----------------------|------------------|-------------|---------------|---------------------|
| AES Key Unwrapping (FL_AssetsUnwrapAes)                                                        |                             | W                  | W                      | W                      | W                      | W                         | W        | W               | W                      | W                          | W        | W               | XW                   |                  |             |               |                     |
| Trusted Root Key Derivation (FL_TrustedKdkDerive, FL_TrustedKekdkDerive)                       |                             |                    | •                      | •••                    | **                     | •••                       | **       | **              |                        | **                         |          | •               | 2111                 | X                | W           | W             |                     |
| Trusted KDK Key Derivation (FL_TrustedKeyDerive)                                               |                             | W                  | W                      | W                      | W                      | W                         | W        | W               | W                      | W                          | W        | W               | W                    |                  | X           |               |                     |
| Trusted Key Wrapping (FL_AssetWrapTrusted)                                                     |                             | R                  | R                      | R                      | R                      | R                         | R        | R               | R                      | R                          | R        | R               | R                    |                  |             | X             |                     |
| Trusted Key Unwrapping (FL_AssetUnwrapTrusted)                                                 |                             | W                  | W                      | W                      | W                      | W                         | W        | W               | W                      | W                          | W        | W               | W                    |                  |             | X             |                     |
| PBKDF2 Key Derivation (FL_KeyDerivePbkdf2)                                                     |                             | W                  | W                      | W                      | W                      | W                         | W        | W               | W                      | W                          | W        | W               | W                    |                  |             |               |                     |
| Crypto-officer Role                                                                            |                             |                    |                        |                        |                        |                           |          |                 |                        |                            |          |                 |                      |                  |             |               |                     |
| Entropy Source Installation (FL_RbgInstallEntropySource)                                       |                             |                    |                        |                        |                        |                           |          |                 |                        |                            |          |                 |                      |                  |             |               | W                   |
| Create Trusted Root Key (FL_RootKeyAllocateAndLoadValue)                                       |                             |                    |                        |                        |                        |                           |          |                 |                        |                            |          |                 |                      | W                |             |               |                     |

| SafeZone FIPS Cryptographic Module  SRDI/Role/Service Access Policy  Private Keys | Security Relevant Data Item | RSA Signing Key | DSA Signing Key | ECDSA Signing Key | Diffie-Hellman Private Value | EC Diffie-Hellman Private Value | KEM Unwrapping Key | OAEP Unwrapping Key | RSA Unwrapping Key | DRBG state: Key / V |
|-----------------------------------------------------------------------------------|-----------------------------|-----------------|-----------------|-------------------|------------------------------|---------------------------------|--------------------|---------------------|--------------------|---------------------|
| Role/Service                                                                      |                             |                 |                 |                   |                              |                                 |                    |                     |                    |                     |
| User role or Crypto Officer Role                                                  |                             |                 |                 |                   |                              |                                 |                    |                     |                    |                     |
| Show Status (FL_LibStatus)                                                        |                             |                 |                 |                   |                              |                                 |                    |                     |                    |                     |
| Zeroize (FL_LibUnInit)                                                            |                             | D               | D               | D                 | D                            | D                               | D                  | D                   | D                  | D                   |
| On-demand self-test (FL_LibSelfTest)                                              |                             |                 |                 |                   |                              |                                 |                    |                     |                    |                     |
| Create Key (FL_AssetAllocate, FL_AssetAllocateBasic, FL_AssetLoadValue)           |                             | W               | W               | W                 | W                            | W                               | W                  | W                   | W                  |                     |
| Copy Key (FL_AssetCopyValue)                                                      |                             | W               | W               | W                 | W                            | W                               | W                  | W                   | W                  |                     |
| Delete Key (FL_AssetFree)                                                         |                             | D               | D               | D                 | D                            | D                               | D                  | D                   | D                  |                     |
| Examine Key (FL_AssetShow, FL_AssetCheck)                                         |                             |                 |                 |                   |                              |                                 |                    |                     |                    |                     |
| Generate Key (FL_AssetLoadRandom)                                                 |                             |                 |                 |                   |                              |                                 |                    |                     |                    | XW                  |
| Generate Key Pair (FL_AssetGenerateKeyPair)                                       |                             | W               | W               | W                 | W                            | W                               | W                  | W                   | W                  | XW                  |

| SafeZone FIPS Cryptographic Module  SRDI/Role/Service Access Policy  Private Keys     | Security Relevant Data Item | RSA Signing Key | DSA Signing Key | ECDSA Signing Key | Diffie-Hellman Private Value | EC Diffie-Hellman Private Value | KEM Unwrapping Key | OAEP Unwrapping Key | RSA Unwrapping Key | DRBG state: Key / V |
|---------------------------------------------------------------------------------------|-----------------------------|-----------------|-----------------|-------------------|------------------------------|---------------------------------|--------------------|---------------------|--------------------|---------------------|
| Role/Service                                                                          |                             |                 |                 |                   |                              |                                 |                    |                     |                    |                     |
| DSA/Diffie-Hellman Domain Parameter and Key Pair Generation (FL_AssetGenerateKeyPair) |                             |                 | W               |                   | W                            |                                 |                    |                     |                    | XW                  |
| Signature Generation (FL_HashSignFips186, FL_HashSignPkcs1Pss)                        |                             | X               | X               | X                 |                              |                                 |                    |                     |                    | XW                  |
| AES Key Wrapping (FL_AssetsWrapAes)                                                   |                             | R               | R               | R                 | R                            | R                               | R                  | R                   | R                  |                     |
| AES Key Unwrapping (FL_AssetsUnwrapAes)                                               |                             | W               | W               | W                 | W                            | W                               | W                  | W                   | W                  |                     |
| Trusted Key Wrapping (FL_AssetWrapTrusted)                                            |                             | R               | R               | R                 | R                            | R                               | R                  | R                   | R                  |                     |
| Trusted Key Unwrapping (FL_AssetUnwrapTrusted)                                        |                             | W               | W               | W                 | W                            | W                               | W                  | W                   | W                  |                     |
| PBKDF2 Key Derivation (FL_KeyDerivePbkdf2)                                            |                             | W               | W               | W                 | W                            | W                               | W                  | W                   | W                  |                     |
| Diffie-Hellman Key Agreement (FL_DeriveDh)                                            |                             |                 |                 |                   | X                            |                                 |                    |                     |                    |                     |
| Elliptic Curve Diffie-Hellman Key Agreement (FL_DeriveDh)                             |                             |                 |                 |                   |                              | X                               |                    |                     |                    |                     |

| SafeZone FIPS Cryptographic Module  SRDI/Role/Service Access Policy  Public Keys         | Security Relevant Data Item | Software Integrity Public Key | RSA Verification Key | DSA Verification Key | ECDSA Verification Key | Diffie-Hellman Public Value | EC Diffie-Hellman Public Value | KEM Wrapping Key | OAEP Wrapping Key | RSA Wrapping Key | DRBG state: Key / V |
|------------------------------------------------------------------------------------------|-----------------------------|-------------------------------|----------------------|----------------------|------------------------|-----------------------------|--------------------------------|------------------|-------------------|------------------|---------------------|
| Role/Service                                                                             |                             |                               |                      |                      |                        |                             |                                |                  |                   |                  |                     |
| User role or Crypto-Officer Role                                                         |                             |                               |                      |                      |                        |                             |                                |                  |                   |                  |                     |
| Show Status (FL_LibStatus)                                                               |                             |                               |                      |                      |                        |                             |                                |                  |                   |                  |                     |
| Zeroize (FL_LibUnInit)                                                                   |                             |                               | D                    | D                    | D                      | D                           | D                              | D                | D                 | D                | D                   |
| On-demand self-test (FL_LibSelfTest)                                                     |                             | X                             |                      |                      |                        |                             |                                |                  |                   |                  |                     |
| Create Key (FL_AssetAllocate, FL_AssetAllocateBasic, FL_AssetLoadValue)                  |                             |                               | W                    | W                    | W                      | W                           | W                              | W                | W                 | W                |                     |
| Copy Key (FL_AssetCopyValue)                                                             |                             |                               | W                    | W                    | W                      | W                           | W                              | W                | W                 | W                |                     |
| Delete Key (FL_AssetFree)                                                                |                             |                               | D                    | D                    | D                      | D                           | D                              | D                | D                 | D                |                     |
| Examine Key (FL_AssetShow, FL_AssetCheck)                                                |                             |                               | RX                   | RX                   | RX                     | RX                          | RX                             | RX               | RX                | RX               |                     |
| Generate Key Pair (FL_AssetGenerateKeyPair)                                              |                             |                               | W                    | W                    | W                      | W                           | W                              | W                | W                 | W                | XW                  |
| DSA/Diffie-Hellman Domain Parameter and Key Pair<br>Generation (FL_AssetGenerateKeyPair) |                             |                               |                      | W                    |                        | W                           |                                |                  |                   |                  | XW                  |
| Public Key Validation (FL_AssetCheck)                                                    |                             |                               | X                    | X                    | X                      | X                           | X                              | X                | X                 | X                |                     |

| SafeZone FIPS Cryptographic Module  SRDI/Role/Service Access Policy  Public Keys | Security Relevant Data Item | Software Integrity Public Key | RSA Verification Key | DSA Verification Key | ECDSA Verification Key | Diffie-Hellman Public Value | EC Diffie-Hellman Public Value | KEM Wrapping Key | OAEP Wrapping Key | RSA Wrapping Key | DRBG state: Key / V |
|----------------------------------------------------------------------------------|-----------------------------|-------------------------------|----------------------|----------------------|------------------------|-----------------------------|--------------------------------|------------------|-------------------|------------------|---------------------|
| Role/Service                                                                     |                             |                               |                      |                      |                        |                             |                                |                  |                   |                  |                     |
| DSA/Diffie-Hellman Domain Parameter Verification (FL_AssetCheck)                 |                             |                               |                      | X                    |                        | X                           |                                |                  |                   |                  |                     |
| Signature Verification (FL_HashVerifyFips186, FL_HashVerifyPkcs1Pss)             |                             |                               | X                    | X                    | X                      |                             |                                |                  |                   |                  |                     |
| Diffie-Hellman Key Agreement (FL_DeriveDh)                                       |                             |                               |                      |                      |                        | X                           |                                |                  |                   |                  |                     |
| Elliptic Curve Diffie-Hellman Key Agreement (FL_DeriveDh)                        |                             |                               |                      |                      |                        |                             | X                              |                  |                   |                  |                     |
| Crypto-officer Role                                                              |                             |                               |                      |                      |                        |                             |                                |                  |                   |                  |                     |
| Module Initialization (FL_LibInit)                                               |                             | X                             |                      |                      |                        |                             |                                |                  |                   |                  | XW                  |

#### 5.4 Algorithm details

Some of the FIPS Publications or NIST Special Publications require that the Cryptographic Module Security Policy mentions important configuration items for those algorithms.

#### 5.4.1 NIST SP 800-108: Key Derivation Functions

All three key derivation functions, Counter Mode, Feedback Mode and Double-Pipeline Iteration Mode are supported.

#### 5.4.2 NIST SP 800-132: Password-Based Key Derivation Function

The key derived using NIST SP 800-132 shall only be used for storage purposes.

Both options presented in NIST SP 800-132 for deriving the Data Protection Key from the Master Key are supported.

The SafeZone FIPS Lib does not limit the length of the passphrase used in NIST SP 800-132 PBKDF key derivation. The upper bound for the strength of passwords usually used is between 5 or 6 bits per character. Thus, for security over 64 bits, the passwords must generally be longer than 12 characters.

#### 5.4.3 NIST SP 800-38D: Galois/Counter Mode

The FIPS 140-2 Implementation Guidance A.5 applies to AES-GCM usage with this module.

Item 1 in IG A.5 forbids using the FL\_CryptAuthInit function for encryption with AES GCM. The FL CryptAuthInit function is still used for decryption.

The operator must use the FL\_EncryptAuthInitRandom function if random IV generation (IG A.5 item 2) is required, or in case of deterministic IV generation (IG A.5 item 3), the FL EncryptAuthInitDeterministic function.

**Note**: If IV is generated internally in a deterministic manner, then FIPS 140-2 Implementation Guidance A.5: Item B3 applies: In case a module's power is lost and then restored, the key used for the AES GCM encryption/decryption must be redistributed.

#### 5.4.4 NIST SP 800-90: Deterministic Random Bit Generator

By default, the SafeZone FIPS Cryptographic Module DRBG uses /dev/random as the entropy source on platforms that provide such an entropy device. This entropy generation path is merely a convenience default. The quality of entropy coming from /dev/random is not measured by the SafeZone FIPS Cryptographic Module. If Crypto Officer uses /dev/random as entropy source, it is up to Crypto Officer to configure it suitably to provide reasonable security. Crypto Officer can provide an entropy function which overrides the default entropy source.

# 6 Self Tests

# **6.1 Power-Up Self-Tests**

The SafeZone FIPS Cryptographic Module includes the following power-up self tests:

- Software Integrity Test (using ECDSA Verify with NIST P-224)
- KAT test for SHA-1
- KAT test for SHA-512
- KAT test for HMAC SHA-256
- KAT test for AES encryption (CBC, 128-bit key)
- KAT test for AES decryption (CBC, 128-bit key)
- KAT test for AES encryption (CCM, 128-bit key)
- KAT test for AES decryption (CCM, 128-bit key)
- KAT test for AES encryption (GCM, 128-bit key)
- KAT test for AES decryption (GCM, 128-bit key)
- KAT test for AES encryption (XTS, 128-bit key strength)
- KAT test for AES decryption (XTS, 128-bit key strength)
- KAT test for CMAC, 192-bit key
- KAT test for Triple-DES encryption (CBC, 192-bit key)
- KAT test for Triple-DES decryption (CBC, 192-bit key)
- KAT for RSA 2048-bit (PKCS #1 v1.5)
- KAT for DSA (signing P=2048/N=256; verification P=1024/N=160)
- KAT for ECDSA Signing (NIST P-224)
- KAT for RSA Key Wrapping 2048-bit (RSA-OAEP)
- KAT for Diffie-Hellman
- KAT for EC Diffie-Hellman
- AES-CTR-256 DRBG self-test

The self-tests are invoked automatically when the SafeZone FIPS Cryptographic Module is initialized with the FL LibInit API function.

Any error during the power-up self tests will result in a module transition to the error state. There are two possible ways to recover from the error state:

- Reinitializing the module with the API function sequences FL\_LibUnInit and FL LibInit.
- Power-cycling the device and reinitialize the module with the API function FL LibInit.

The FL\_LibStatus API function can be used to obtain the module status. It returns FL\_STATUS\_INIT when the module has not yet been initialized and FL\_STATUS\_ERROR when the module is in error state.

As it is recommended to self-test cryptographic components (like DRBG) frequently, the module provides the capability to invoke the self-tests manually (on demand) with the FL\_LibSelfTest API function. The important difference between the manually invoked self-tests and the automatically invoked self-tests when initializing the module is that the manually invoked self-tests will not cause zeroization of the key material currently loaded in the module, providing the tests execute successfully.

In general, if a self-test fails, the module will transition to the error state and the return value (status) of the invoked API function will be something other than FLR\_OK, depending on the current situation.

#### **6.2** Conditional Self tests

The SafeZone FIPS Cryptographic Module contains the following conditional self-tests:

- Pair-wise consistency check for key pairs created for digital signature purposes (DSA, FIPS 186-3)
- Pair-wise consistency check for key pairs created for digital signature purposes (RSA, FIPS 186-3)
- Pair-wise consistency check for key pairs created for digital signature purposes (ECDSA, FIPS 186-3)
- Continuous random number generator test.
- Continuous random number generator test for non-Approved RBG /dev/random.

The conditional self-tests for manual key entry and software/firmware load or bypass are not provided, as these are not applicable.

Any error during the conditional self tests will result in a module transition to the error state. The ways to recover from the error state are listed in section 6.1.

| 140-2. | The module does not mitigate against any specific attacks outside the scope of F. 140-2. |  |  |  |  |
|--------|------------------------------------------------------------------------------------------|--|--|--|--|
|        |                                                                                          |  |  |  |  |
|        |                                                                                          |  |  |  |  |
|        |                                                                                          |  |  |  |  |
|        |                                                                                          |  |  |  |  |
|        |                                                                                          |  |  |  |  |
|        |                                                                                          |  |  |  |  |
|        |                                                                                          |  |  |  |  |
|        |                                                                                          |  |  |  |  |
|        |                                                                                          |  |  |  |  |
|        |                                                                                          |  |  |  |  |
|        |                                                                                          |  |  |  |  |
|        |                                                                                          |  |  |  |  |
|        |                                                                                          |  |  |  |  |
|        |                                                                                          |  |  |  |  |
|        |                                                                                          |  |  |  |  |
|        |                                                                                          |  |  |  |  |
|        |                                                                                          |  |  |  |  |